# **Parametrierungsleitfaden Anmeldung zur Grundschule**

- [Dokument Version](#page-0-0)
- [Parametertypen und Formate](#page-0-1)
- [Parametrierbare Elemente](#page-1-0)
- [Parameter zur landesspezifischen Konfiguration des Online-Dienstes](#page-3-0)
	- [Seite "Willkommen"](#page-4-0)
	- [Seite "Datenschutzerklärung"](#page-6-0)
	- [Wizard-Seite "Persönliche Daten"](#page-6-1)
	- [Wizard-Seite "Angaben zum Kind"](#page-6-2)
	- [Wizard-Seite "Grundschule"](#page-9-0)
	- [Wizard-Seite "Nachweise hochladen"](#page-11-0)
	- [Wizard-Seite "Zusammenfassung"](#page-13-0)
	- [Seite "Absenden"](#page-14-0) [Seite "Vielen Dank"](#page-14-1)
	-

## <span id="page-0-0"></span>Dokument Version

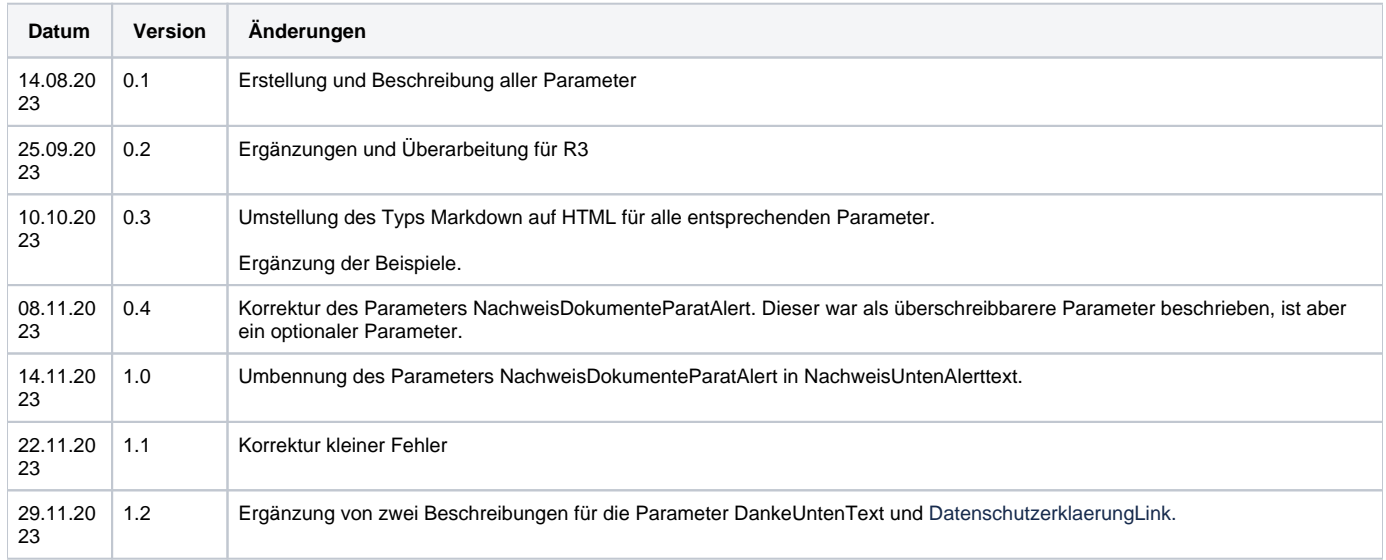

## <span id="page-0-1"></span>Parametertypen und Formate

#### **EfA-Parameter Typen und Formate**

Die Parameter verwenden immer wieder dieselben Datenformate. Daher sind diese einmalig hier beschrieben:

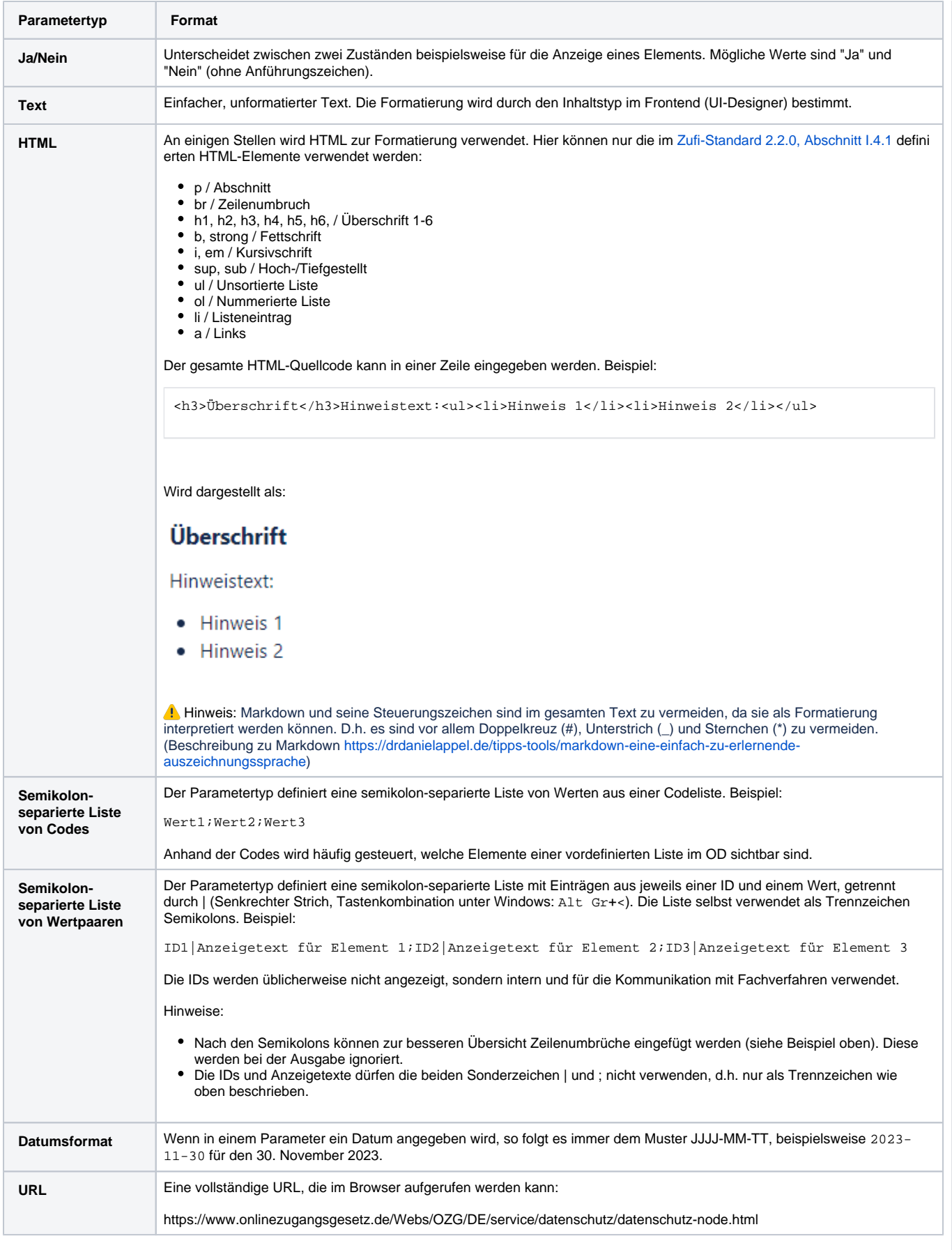

<span id="page-1-0"></span>Hinweis für das Redaktionssystem der Linie6Plus in Version 5.55.016: Sofern einer der genannten Parametertypen nicht ausgewählt werden kann, kann der Parameter-Typ "Text" genutzt werden, z.B. zur Verwendung von HTML müssen im Text direkt HTML-Tags verwendet werden.

# Parametrierbare Elemente

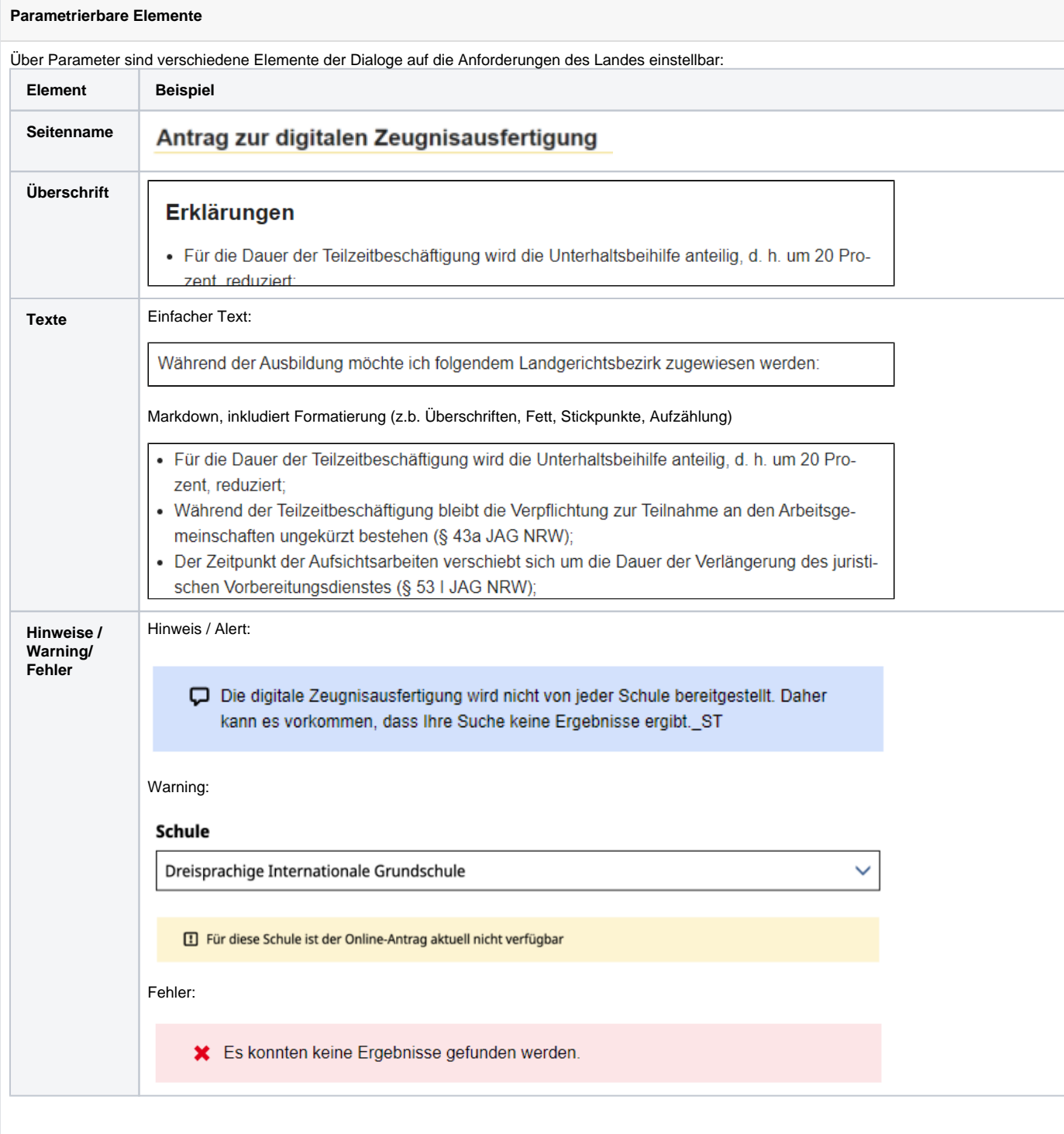

<span id="page-3-0"></span>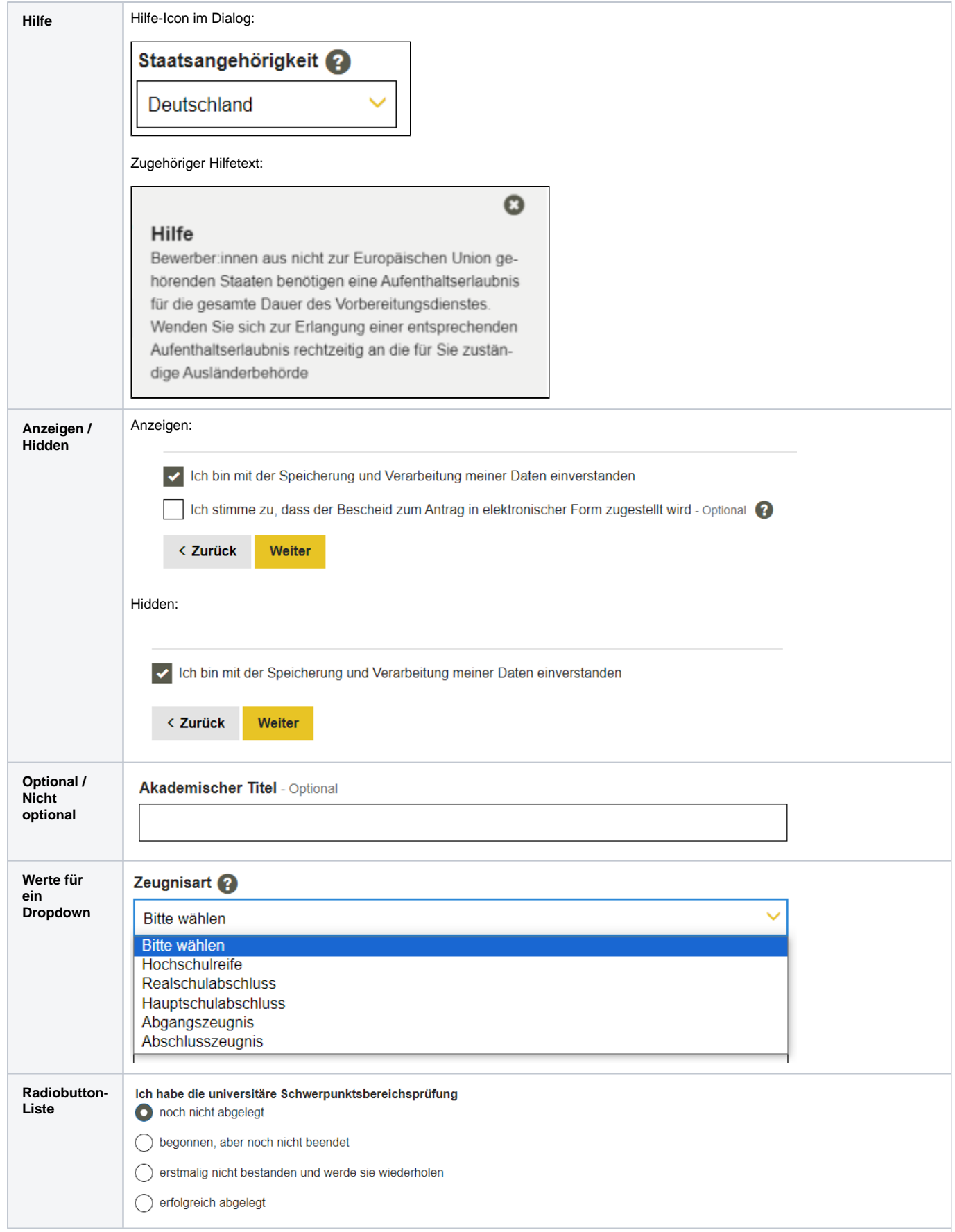

# Parameter zur landesspezifischen Konfiguration des Online-Dienstes

<span id="page-4-0"></span>Seite "Willkommen"

# Willkommen zur Anmeldung zur Grundschule

Melden Sie hier Ihr Kind für die Grundschule schnell und einfach per Online-Anmeldung an.

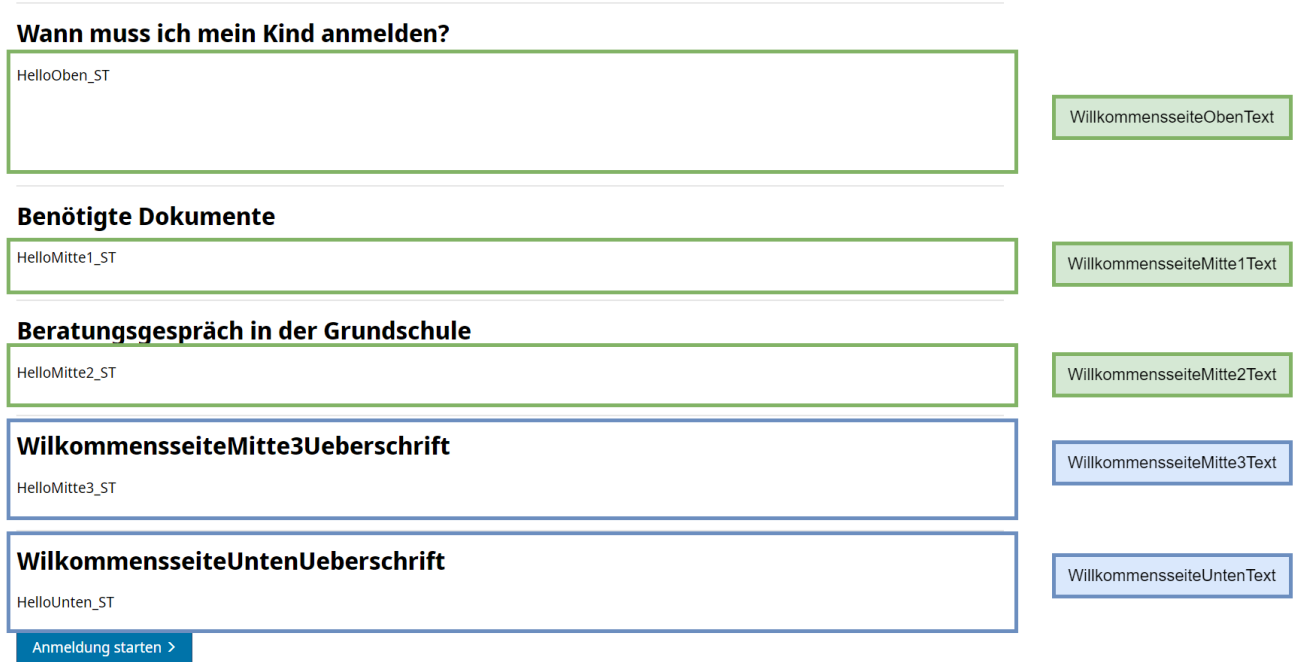

### Legende

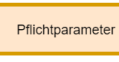

Dieser Parameter hat keinen Defaultwert und darf nicht leer sein.<br>Er muss als EfA-Parameter im PVoG eingetragen werden, weil<br>der OD sonst nicht gestartet werden kann und nur eine Fehlermeldung zeigt.

Optionaler Parameter

Der Parameter hat keinen Defaultwert, aber ein definiertes Verhalten,<br>wenn er leer ist, z.B. wird der Abschnitt nicht gezeigt.

Überschreibbarer Parameter

Dieser Parameter hat einen Defaultwert, der überschrieben werden kann.

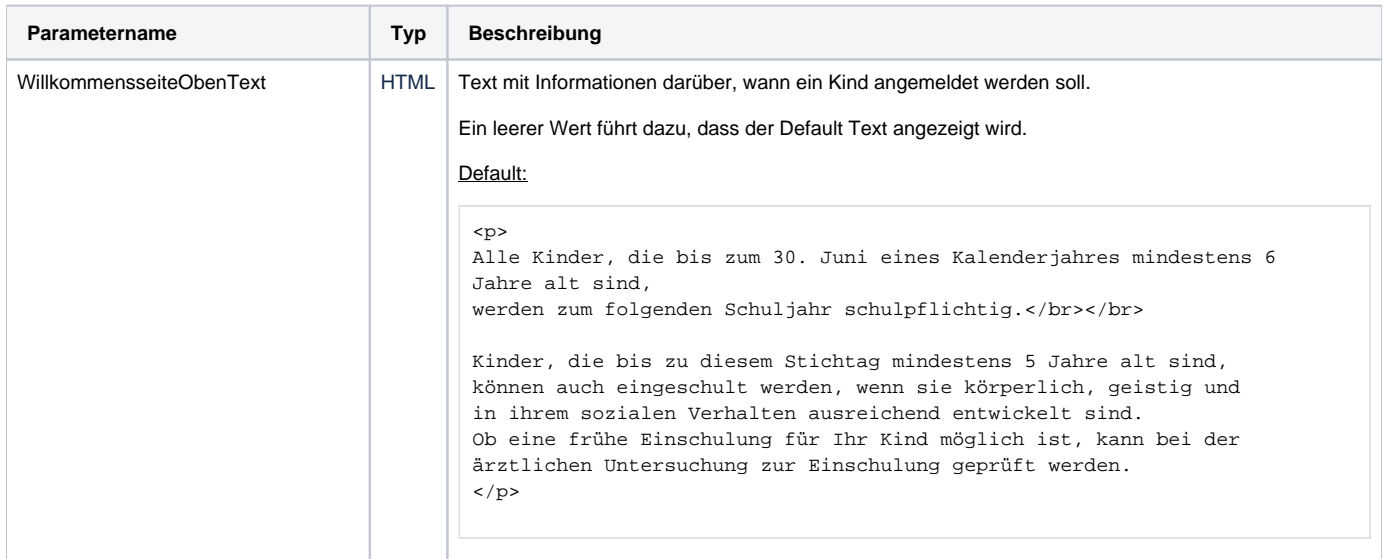

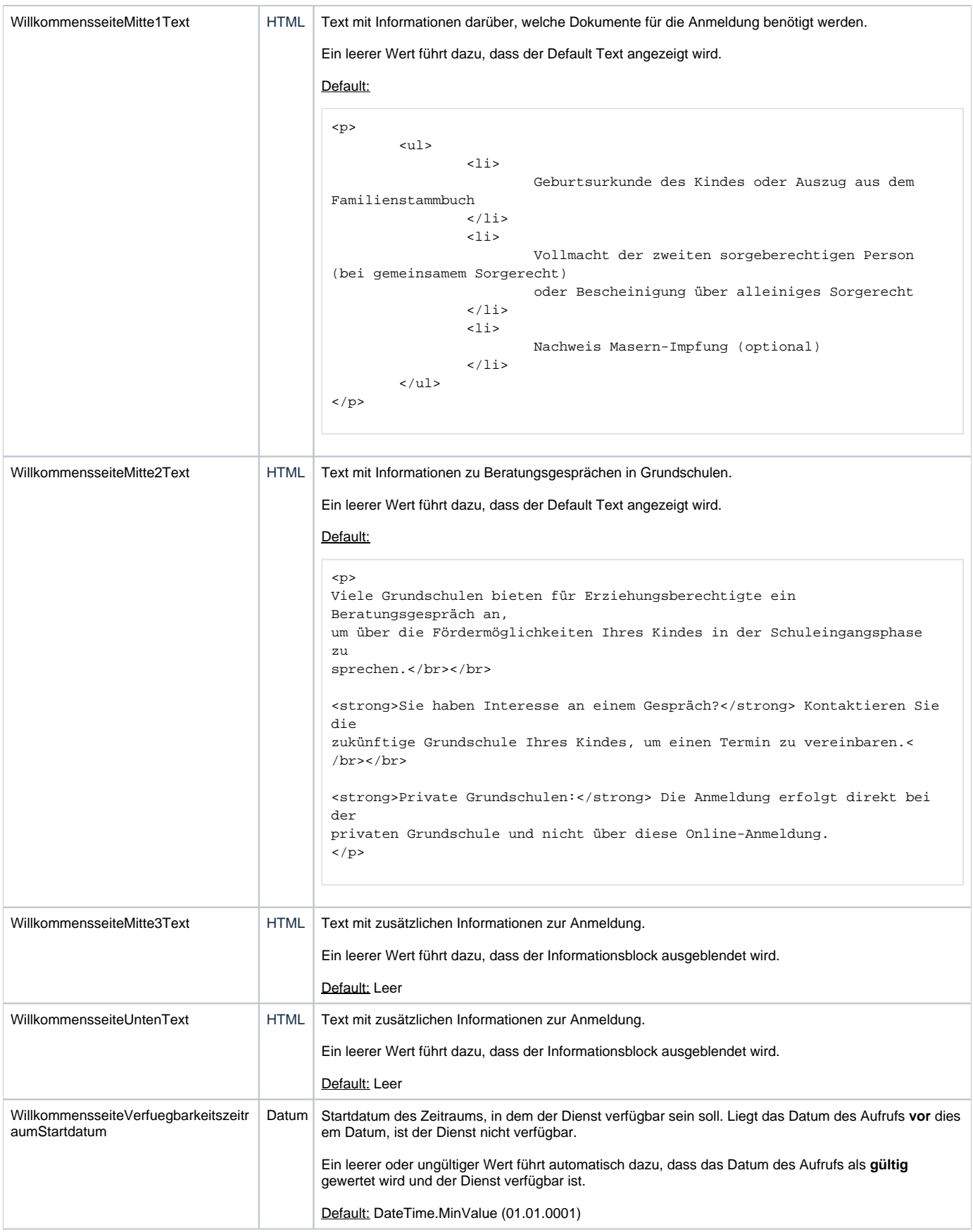

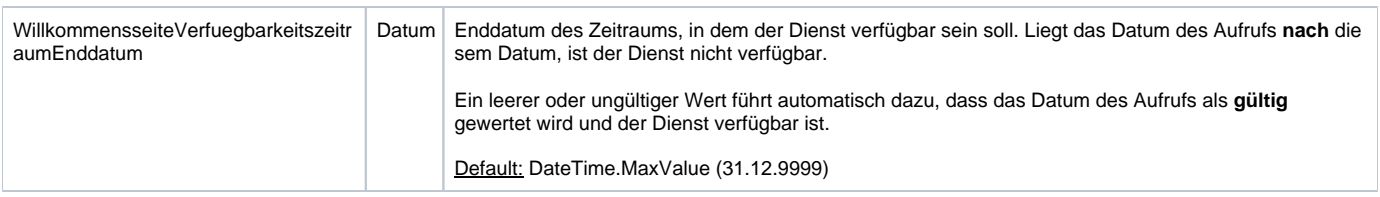

### <span id="page-6-0"></span>Seite "Datenschutzerklärung"

# Datenschutzerklärung

Sie können den Dienst nur nutzen, wenn Sie die Datenschutzhinweise gelesen haben und ihnen zustimmen.

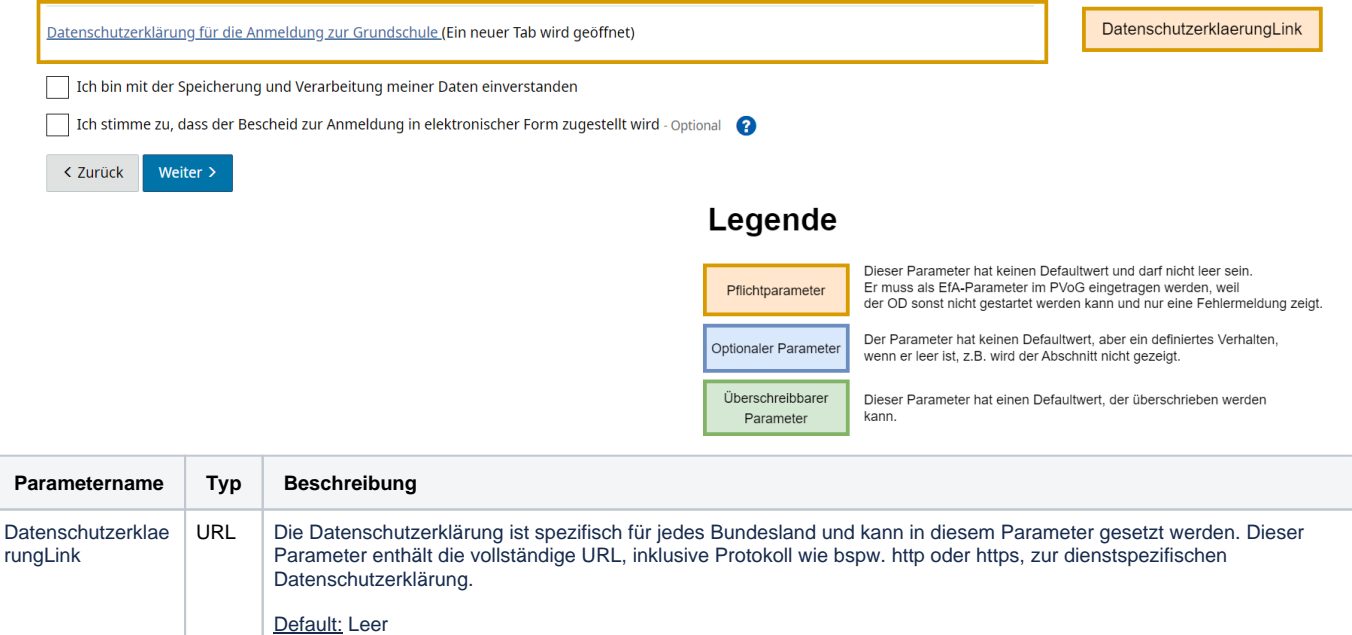

## <span id="page-6-1"></span>Wizard-Seite "Persönliche Daten"

Für die Seite "Persönliche Daten" gibt es keine Parameter.

<span id="page-6-2"></span>Wizard-Seite "Angaben zum Kind"

# Anmeldung zur Grundschule

## **Eingabe Ihrer Informationen**

Grundschule

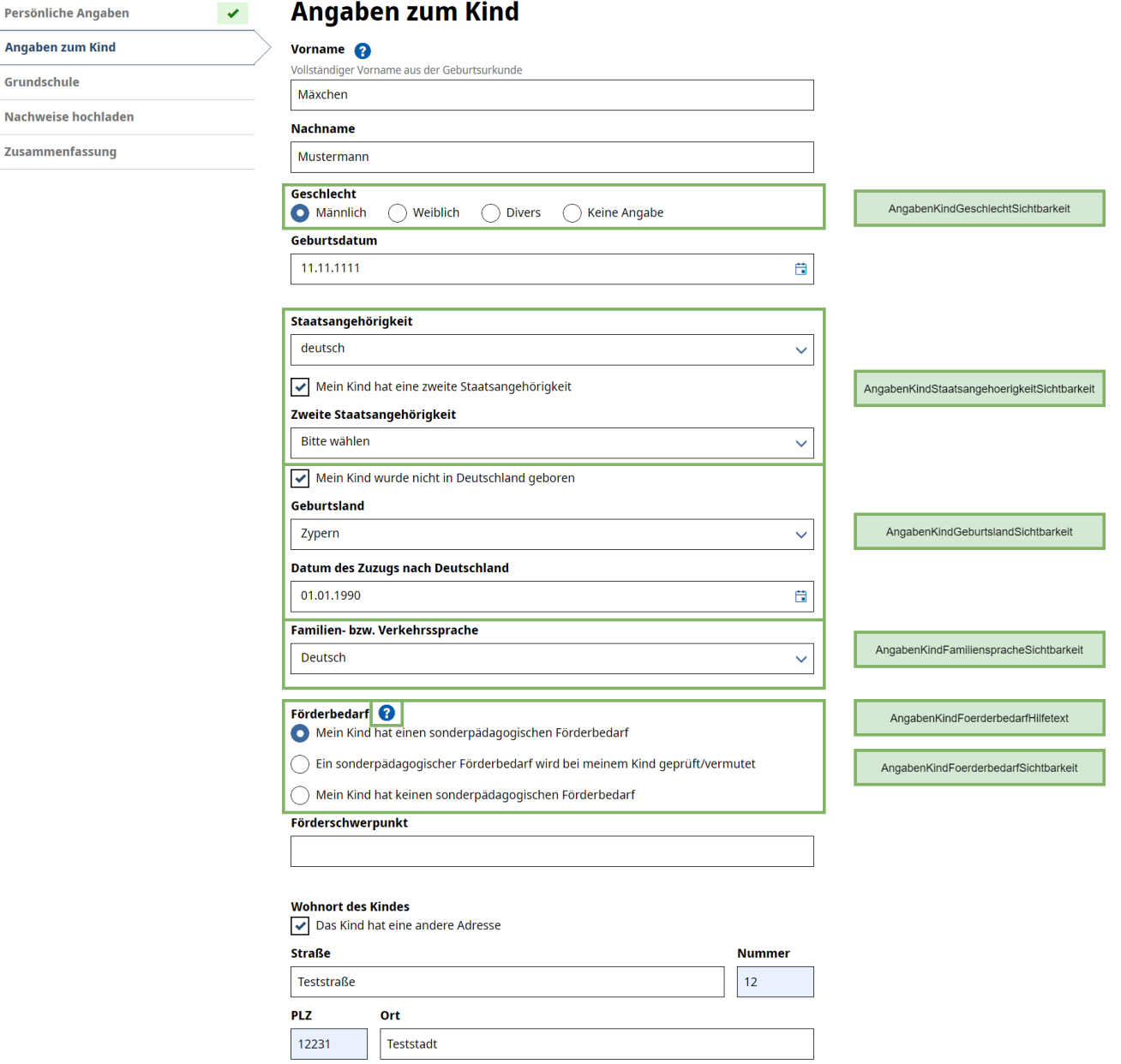

Angabe zum Sorgerecht

Gemeinsames Sorgerecht

**Ortsteil** - Optional

AngabenKindSorgerechtHilfetext

 $\checkmark$ 

### Zweite sorgeberechtigte Person

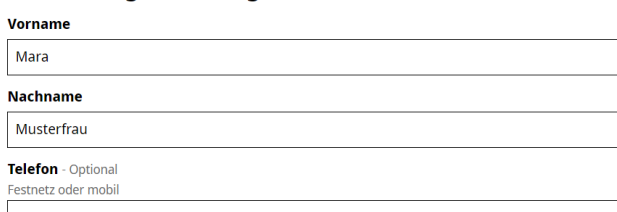

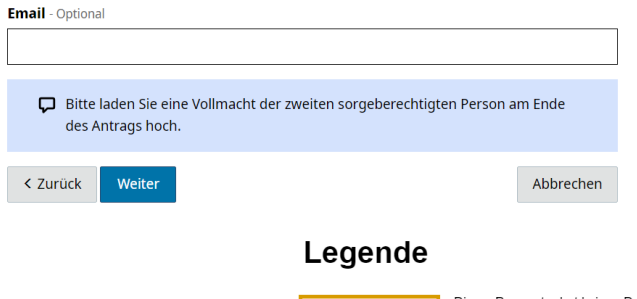

Dieser Parameter hat keinen Defaultwert und darf nicht leer sein.<br>Er muss als EfA-Parameter im PVoG eingetragen werden, weil<br>der OD sonst nicht gestartet werden kann und nur eine Fehlermeldung zeigt. Pflichtparameter Der Parameter hat keinen Defaultwert, aber ein definiertes Verhalten,<br>wenn er leer ist, z.B. wird der Abschnitt nicht gezeigt.

Optionaler Parameter

Überschreibbarer Dieser Parameter hat einen Defaultwert, der überschrieben werden<br>kann. Parameter

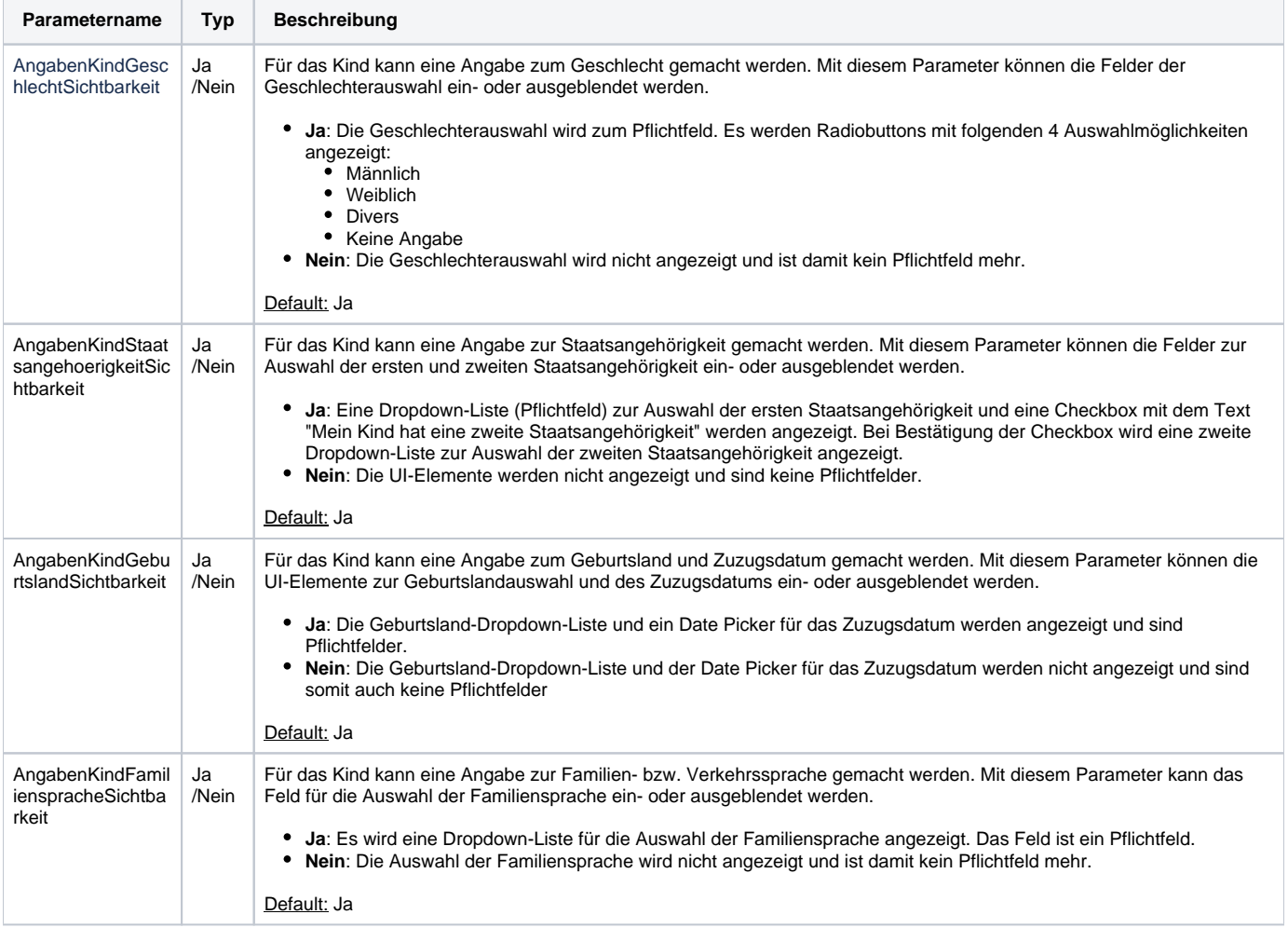

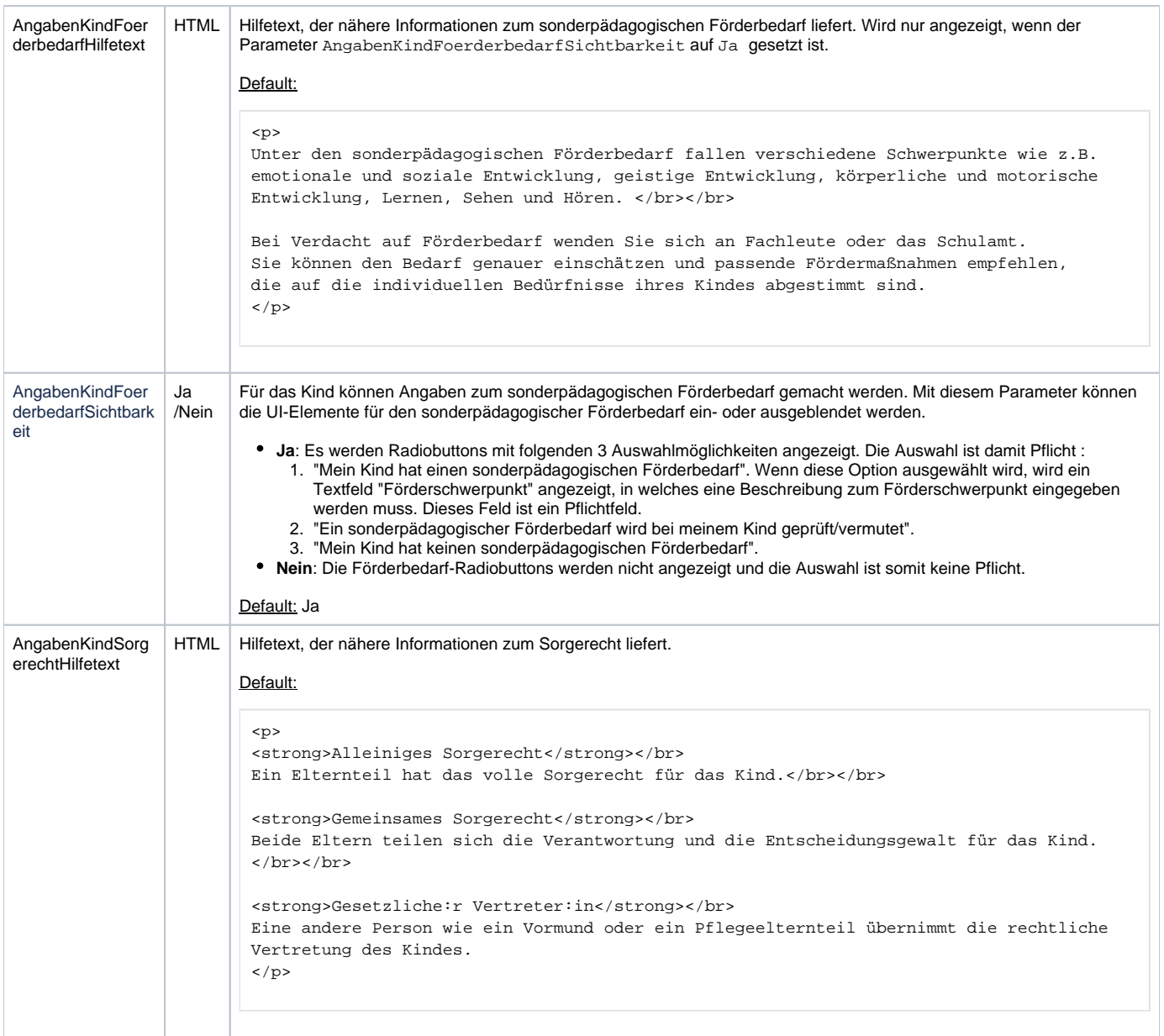

<span id="page-9-0"></span>Wizard-Seite "Grundschule"

# Anmeldung zur Grundschule

## **Eingabe Ihrer Informationen**

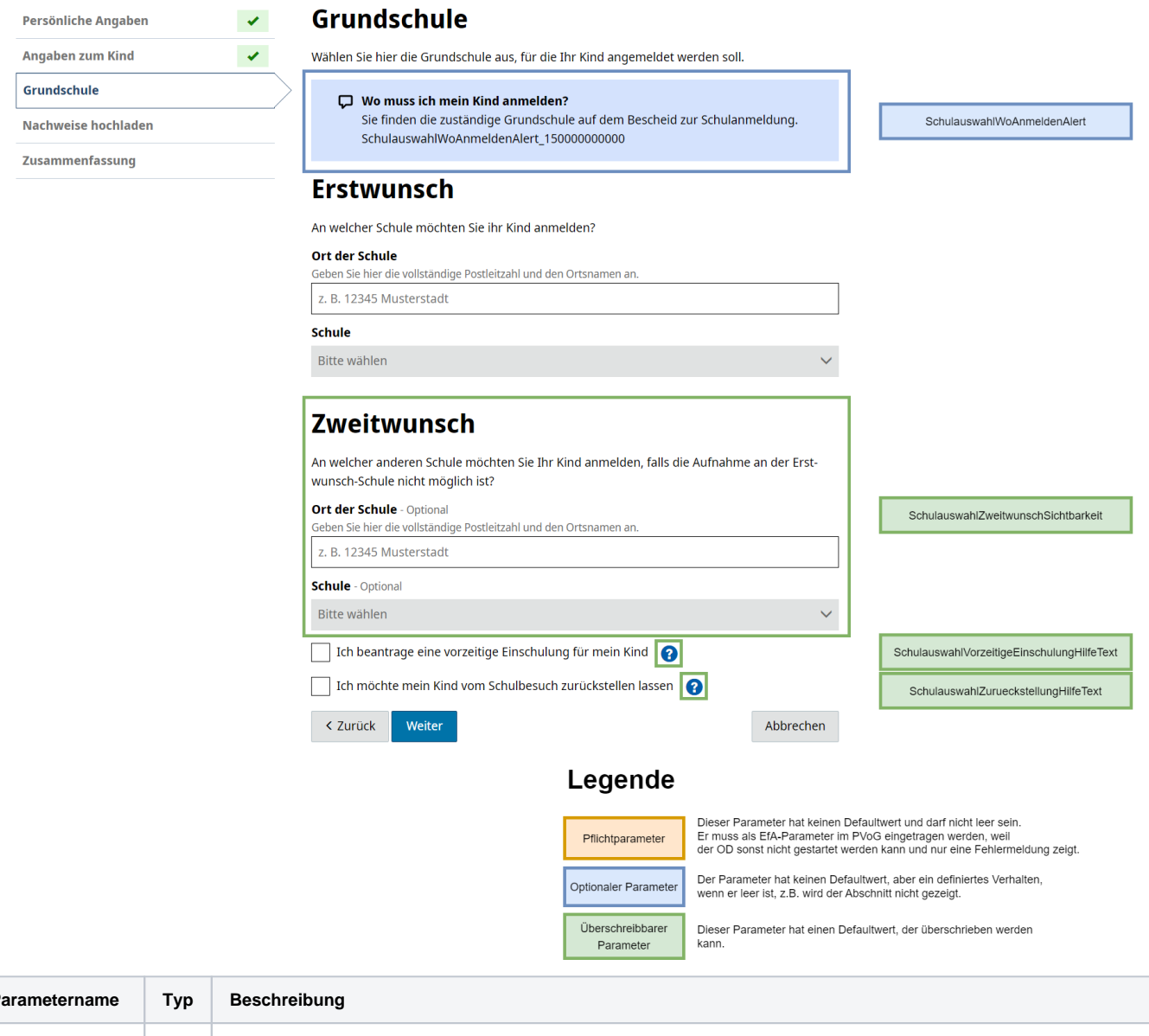

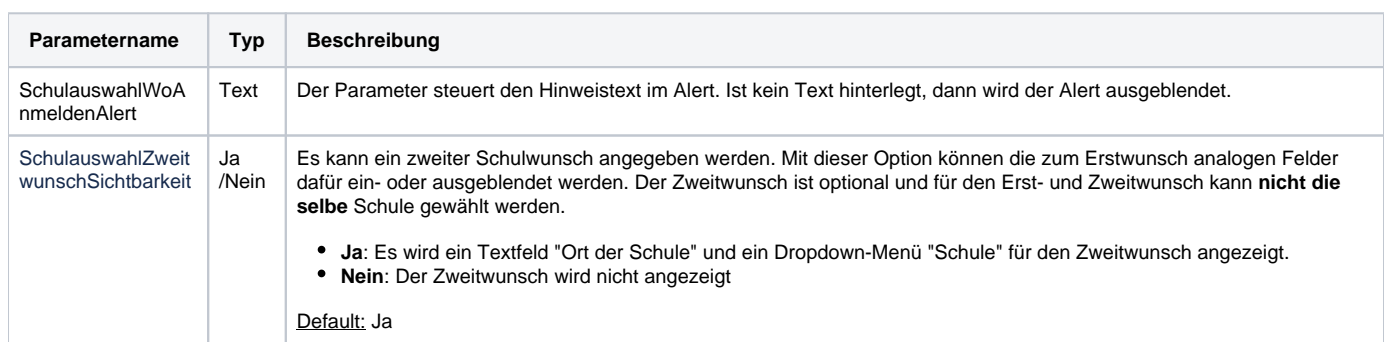

![](_page_11_Picture_164.jpeg)

<span id="page-11-0"></span>Wizard-Seite "Nachweise hochladen"

# Anmeldung zur Grundschule

# Eingabe Ihrer Informationen

![](_page_12_Picture_14.jpeg)

![](_page_12_Picture_15.jpeg)

Überschreibbarer<br>Parameter

Dieser Parameter hat einen Defaultwert, der überschrieben werden<br>kann.

![](_page_13_Picture_238.jpeg)

## <span id="page-13-0"></span>Wizard-Seite "Zusammenfassung"

Für die Seite "Zusammenfassung" gibt es keine Parameter.

### <span id="page-14-0"></span>Seite "Absenden"

Für die Seite "Absenden" gibt es keine Parameter.

### <span id="page-14-1"></span>Seite "Vielen Dank"

## **Vielen Dank!**

 $\blacktriangleright$  Anmeldung abgesendet

Ihre Anmeldung wurde abgeschickt. Bei Bedarf werden Sie für Rückfragen kontaktiert.

#### **Etwas vergessen?**

.<br>Wenn Sie nachträglich etwas an Ihrer Anmeldung ändern möchten, wenden Sie sich bitte direkt an die zugewiesene Grundschule Ihres Kindes. Die Online-Anmeldung kann nur einmal pro Kind ausgefüllt werden. DankeObenText\_150000000000

#### Wie geht es jetzt weiter?

- Die Aufnahme Ihres Kindes an der Grundschule wird geprüft
- Falls nötig, kontaktieren wir Sie für Rückfragen
- . Die Grundschule meldet sich bei Ihnen für eine schulärztliche Untersuchung Ihres Kindes
- · Weitere Informationen finden Sie hier: Ärztliche Untersuchung zur Einschulung DankeUntenText\_150000000000

#### **Kontakt**

Für Rückfragen oder um Dokumente nachzureichen, wenden Sie sich bitte an:

Grundschule "Am Fliederhof"

Hans-Grade-Str. 83

39130 Magdeburg, Landeshauptstadt

0391 7225401

GS-Am-Fliederhof-MD@t-online.de

Zurück zum Service-Portal

#### Legende

![](_page_14_Figure_22.jpeg)

Dieser Parameter hat keinen Defaultwert und darf nicht leer sein.<br>Er muss als EfA-Parameter im PVoG eingetragen werden, weil<br>der OD sonst nicht gestartet werden kann und nur eine Fehlermeldung zeigt.

Der Parameter hat keinen Defaultwert, aber ein definiertes Verhalten, wenn er leer ist, z.B. wird der Abschnitt nicht gezeigt. Optionaler Paramete

Überschreibbarer Dieser Parameter hat einen Defaultwert, der überschrieben werden Parameter kann.

![](_page_14_Picture_96.jpeg)

**DankeObenText** 

DankeUntenText

![](_page_15_Picture_76.jpeg)